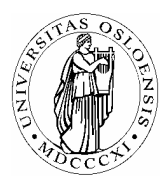

# **UNIVERSITETET I OSLO** *Skolelaboratoriet*

*Gruppen for fysikkdidaktikk Fysisk institutt* 

> *Boks 1048 Blindern N-0316 Oslo*

*Telefon: 22 85 64 43 / 22 85 78 86 Telefaks: 22 85 64 22 e-mail: skolelab@fys.uio.no*

# **Magnetfall gjennom spole**

*Carl Angell Øyvind Guldahl Ellen. K. Henriksen* 

**Utstyr**  Datalogger (Science Workshop eller tilsvarende) Stavmagnet Strømspole, 600 vindinger Spenningsføler

#### **Hensikt**

Hensikten med dette forsøket er å benytte seg av muligheten for rask logging til å se hvordan den induserte spenningen i en spole varierer når en magnet faller gjennom den. Vi vil også se om denne variasjonen stemmer overens med Faradays induksjonslov.

## **Teori**

Når magneten faller igjennom spolen, vil den magnetiske fluksen gjennom spolen forandre seg raskt. Denne endringen vil indusere en spenning i spolen ifølge Faradays induksjonslov:

*dt*  $E = -\frac{d\Phi}{dt}$  der E er den induserte spenningen og  $\Phi$  er den totale fluksen gjennom spolen.

## **Framgangsmåte**

Monter spolen i et stativ 30 – 50 cm over bordet/gulvet og kople spolen til loggeren. Legg noe mykt under som magneten kan falle på. (Gjentatte fall på hardt underlag kan svekke magneten.)

Slipp magneten fra flere ulike høyder og se hvordan kurven endrer seg. For å være sikker på at magneten treffer åpningen i spolen, kan den slippes gjennom et rør eller bare et sammenrullet A4-ark.

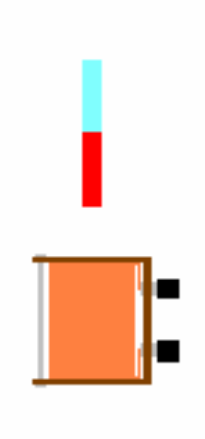

#### **Oppsett av DataStudio og logging (Science Workshop)**

Kople loggeren til datamaskinen og start DataStudio.

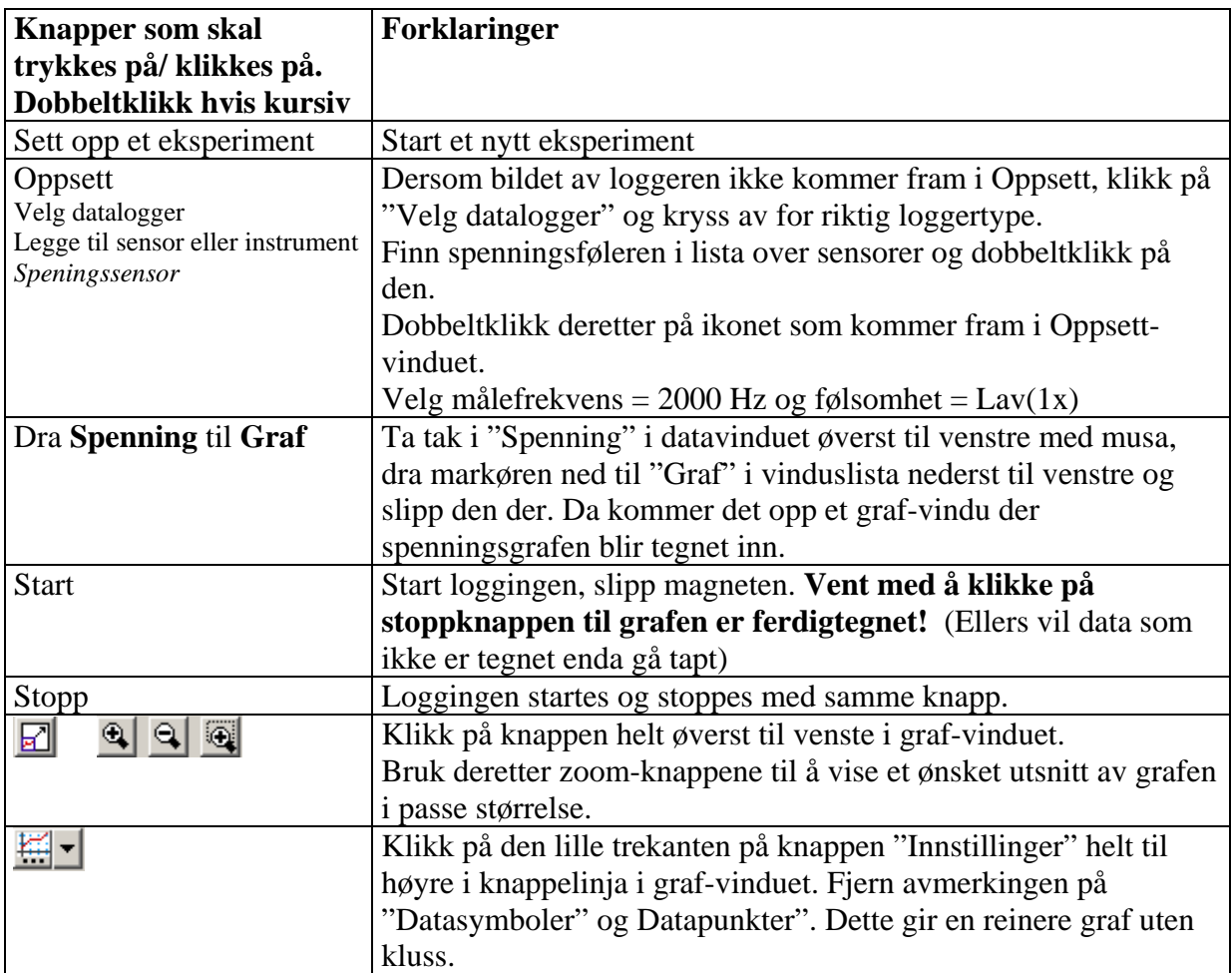

#### **Oppgaver**

- 1. Bruk "Zoom valgte data"-knappen til å vise bare en graftopp av gangen, og deretter statistikk-knappen til å finne arealet av hver topp. Alle toppene skal få samme areal, også når magneten slippes fra ulike høyder. Hvorfor? Hvilken fysisk betydning har dette arealet?
- 2. Statistikk-knappen kan også gi maks- og min-verdiene til grafene. Påstand: " Ekstremalverdien er proporsjonal med magnetens fart". Mål fallhøyden og foreta beregninger som verifiserer eller falsifiserer denne påstanden. Begrunn hvorfor den er sann/usann.
- 3. Hvor på kurven er vi når fluksen gjennom spolen har sin største verdi?
- 4. Når magneten er midt i spolen, antar vi at all fluksen den ene veien går gjennom metallet i magneten, og all fluksen den andre veien går utenfor spolen. Beregn flukstettheten *B* inni magneten (på midten).
- 5. Er den virkelige flukstettheten inni magneten større eller mindre enn denne beregnede verdien?